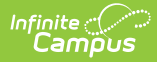

### **Indiana Ed-Fi Data v2.4/3.1 - Student Education Organization Assessment Accommodations** Last Modified on 10/21/2024 8:22 am CDT

This association represents student information that is specific to a student's assessment accommodations.

# **Object Triggering Logic**

This table describes logic for triggering syncing of this object.

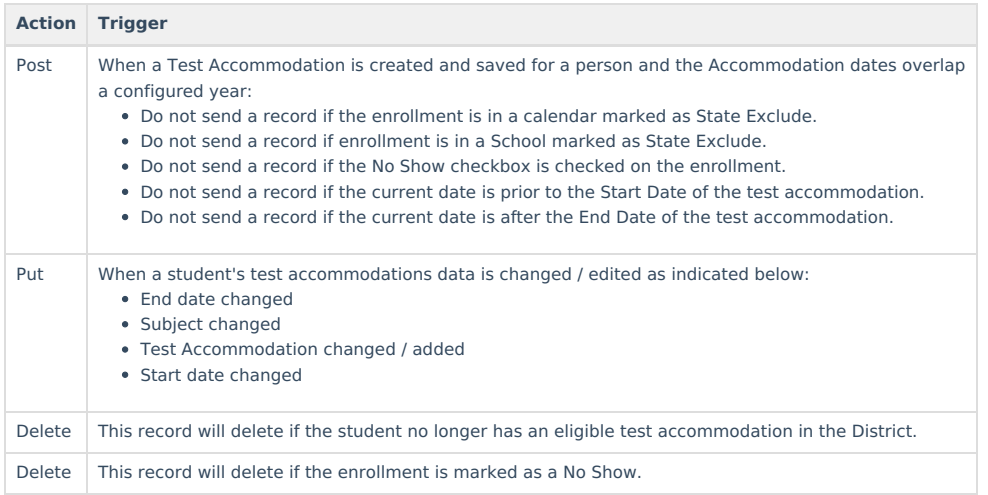

## **Resource Toggle and Resync Logic**

This table describes the Resource Toggle and Trigger logic of this object.

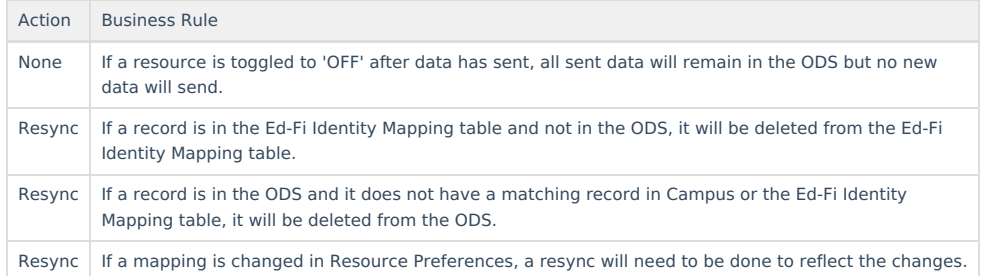

## **Natural Key Changes, Cascading Updates, and Deletes Logic**

This table describes the Natural Key Changes/Cascading Updates and Deletes logic of this object.

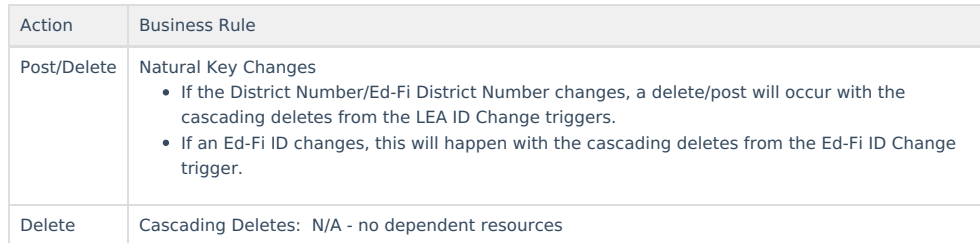

# **Scope Year Logic**

This table describes scope year logic of this object.

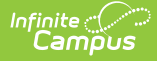

#### **Logic**

A record reports when a Test Accommodations record is created and saved that is aligned to a scoped year

- The Test Accommodation must overlap with the scope year to report.
- Data will only send for the years that have valid configuration.

When using data in Campus that has a single date, the following logic will be applied to determine the scope year(s) to report the data to:

- Current Year: Records will be compared to today's date to determine if the record is eligible to report.
- Previous Years: The record's date must be on or before the schools year's end date defined in the School Years editor. If blank, the default date of 6/30/xxxx is used.
- Future Years: The record's date must be on or after the schools year's start date defined in the School Years editor. If blank, the default date of 7/01/xxxx is used.

When using data in Campus that have start and end dates, the following logic will be applied to determine the scope year(s) to report the data to:

- Current Year: The records start date must be on or before today's date and the records end date must be on or after today's date.
- Previous Years: The record's start date must be on or before the school year's end date and the record's end date must be after the school year's end date defined in the School Years editor. If blank, the default date of 6/30/xxxx is used.
- Future Years: The record's start date must be on or before the schools year's start date and the record's end date must be on or after the school year's start date defined in the School Years editor. If blank, the default date of 7/01/xxxx is used.

## **Identity Mapping Object Key**

This table describes the Identity Mapping Object Key of this object.

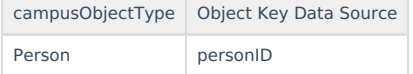

## **Error Log**

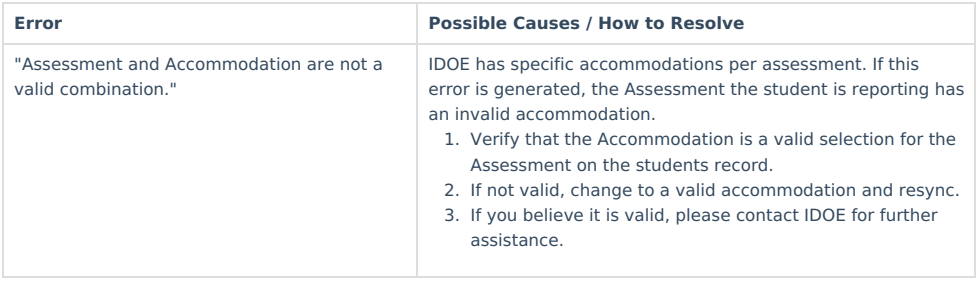

### **Object Data Elements**

This table describes data elements sent within the Student Education Organization Assessment Accommodations resource. Data Element Labels in **bold** are part of the Natural Key and are required for Data to send to Ed-Fi.

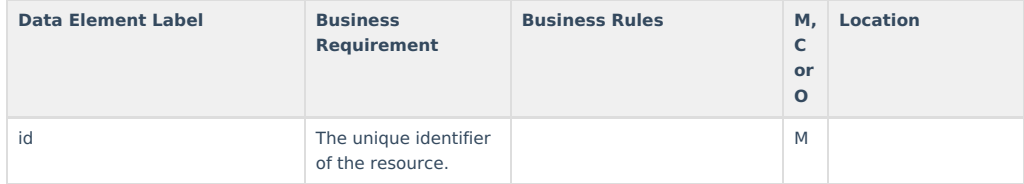

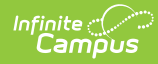

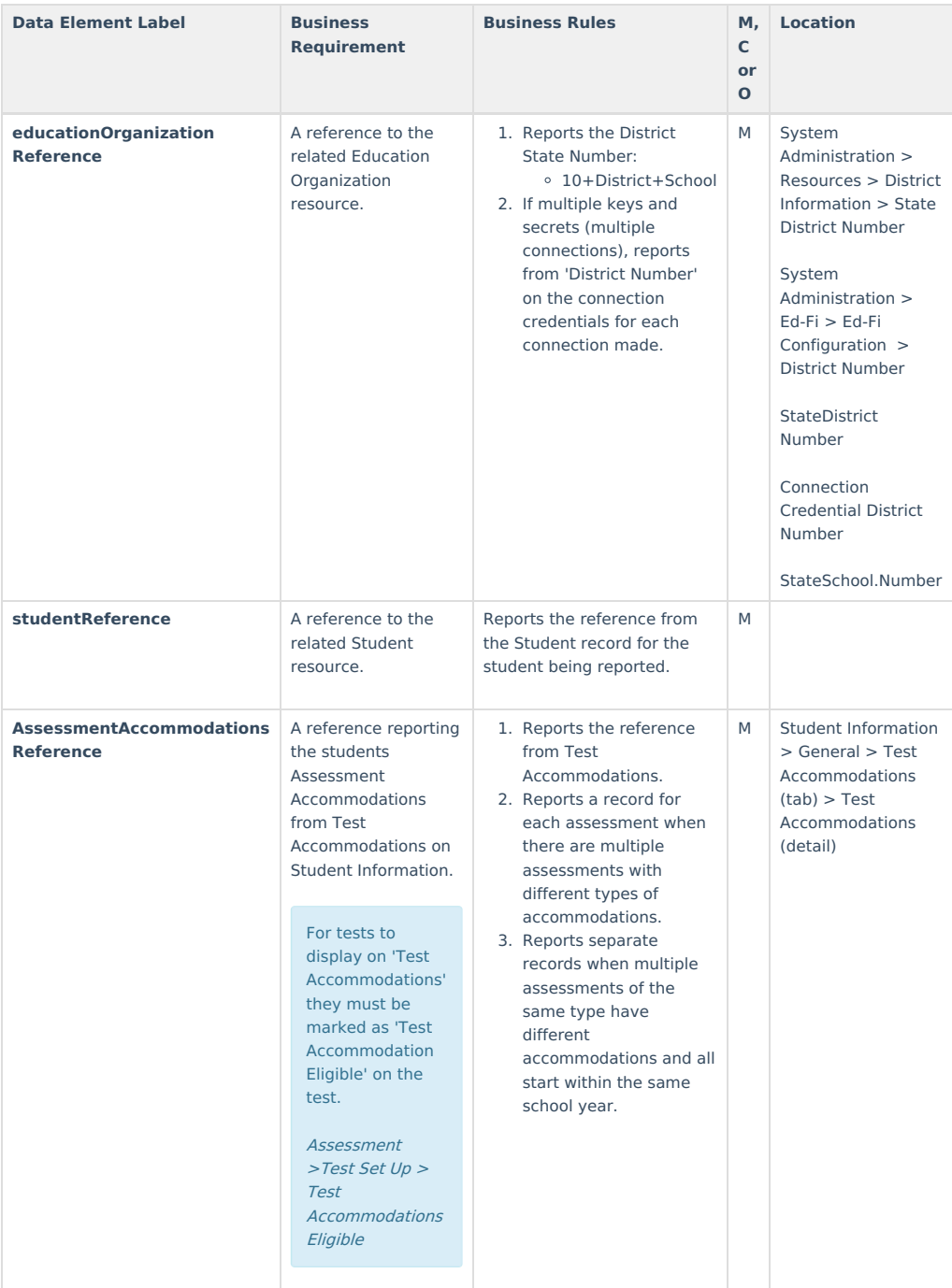

# **Array/Reference Data Elements**

▶ Click here to expand...

#### **References**

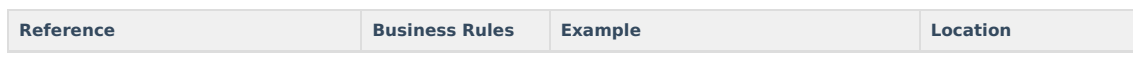

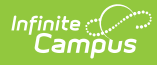

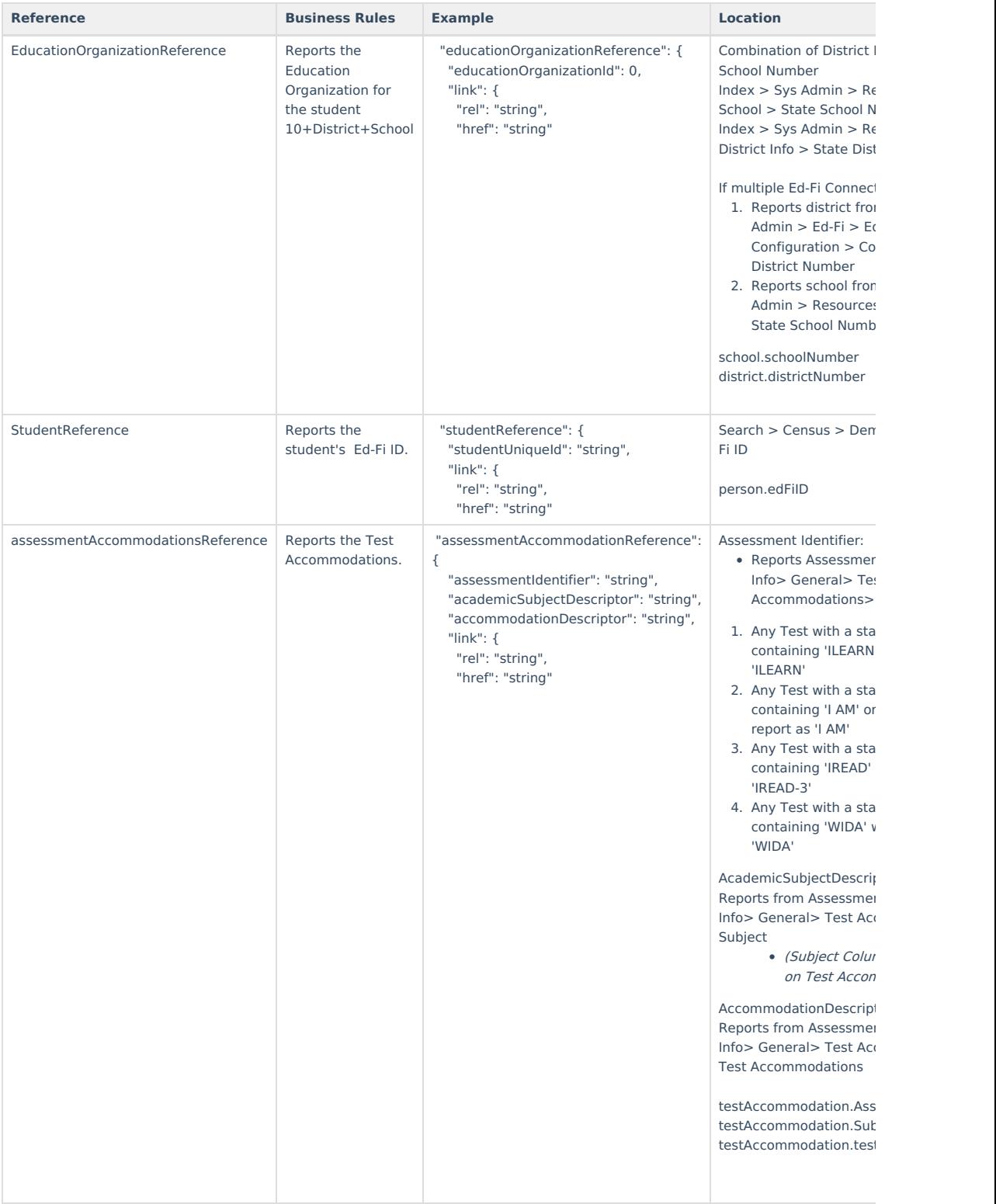

## **Type/Descriptors**

▶ Click here to expand...

## **Academic Subject Descriptor**

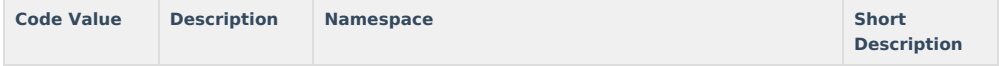

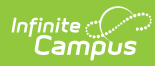

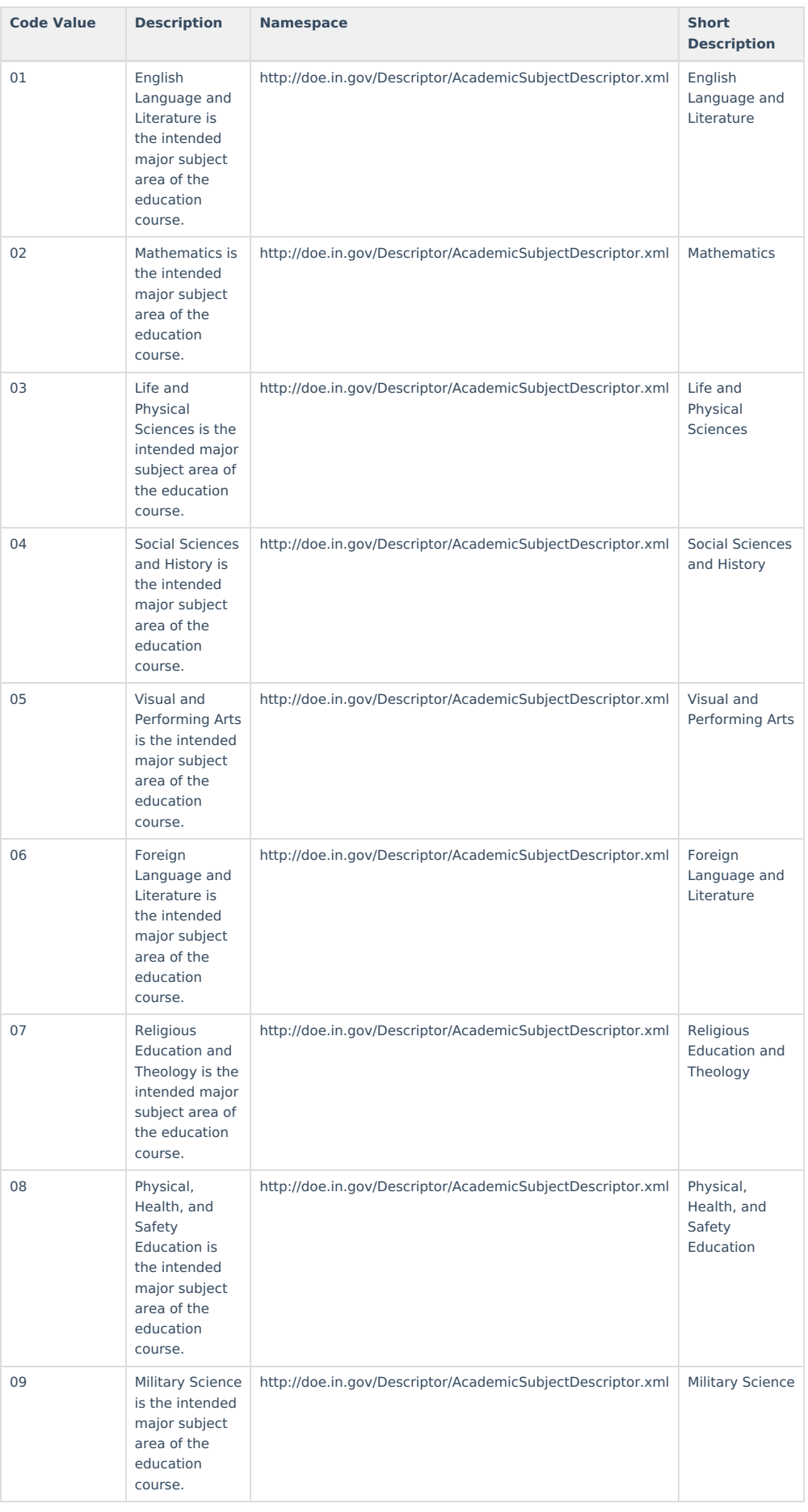

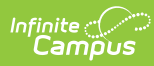

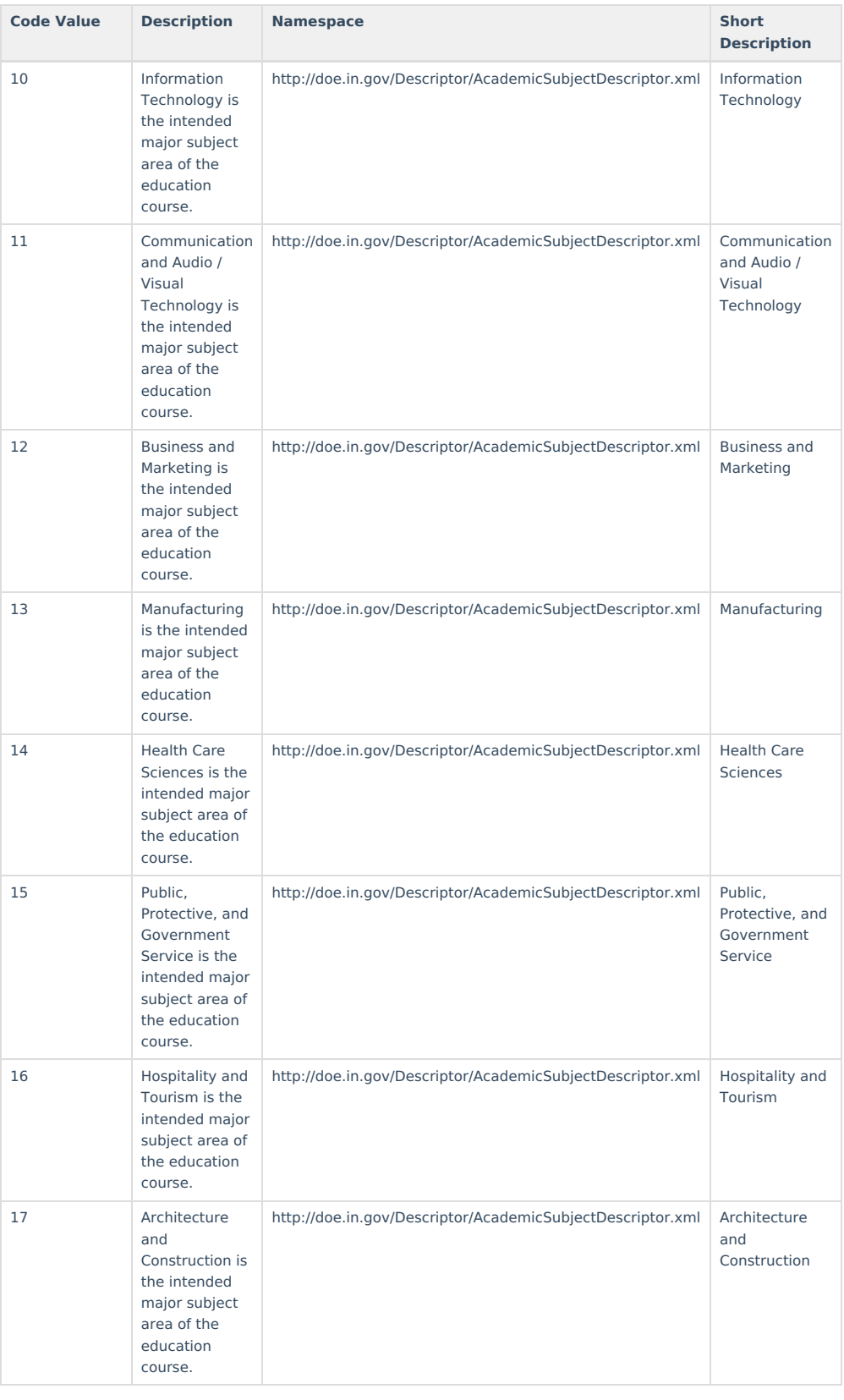

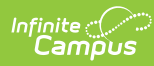

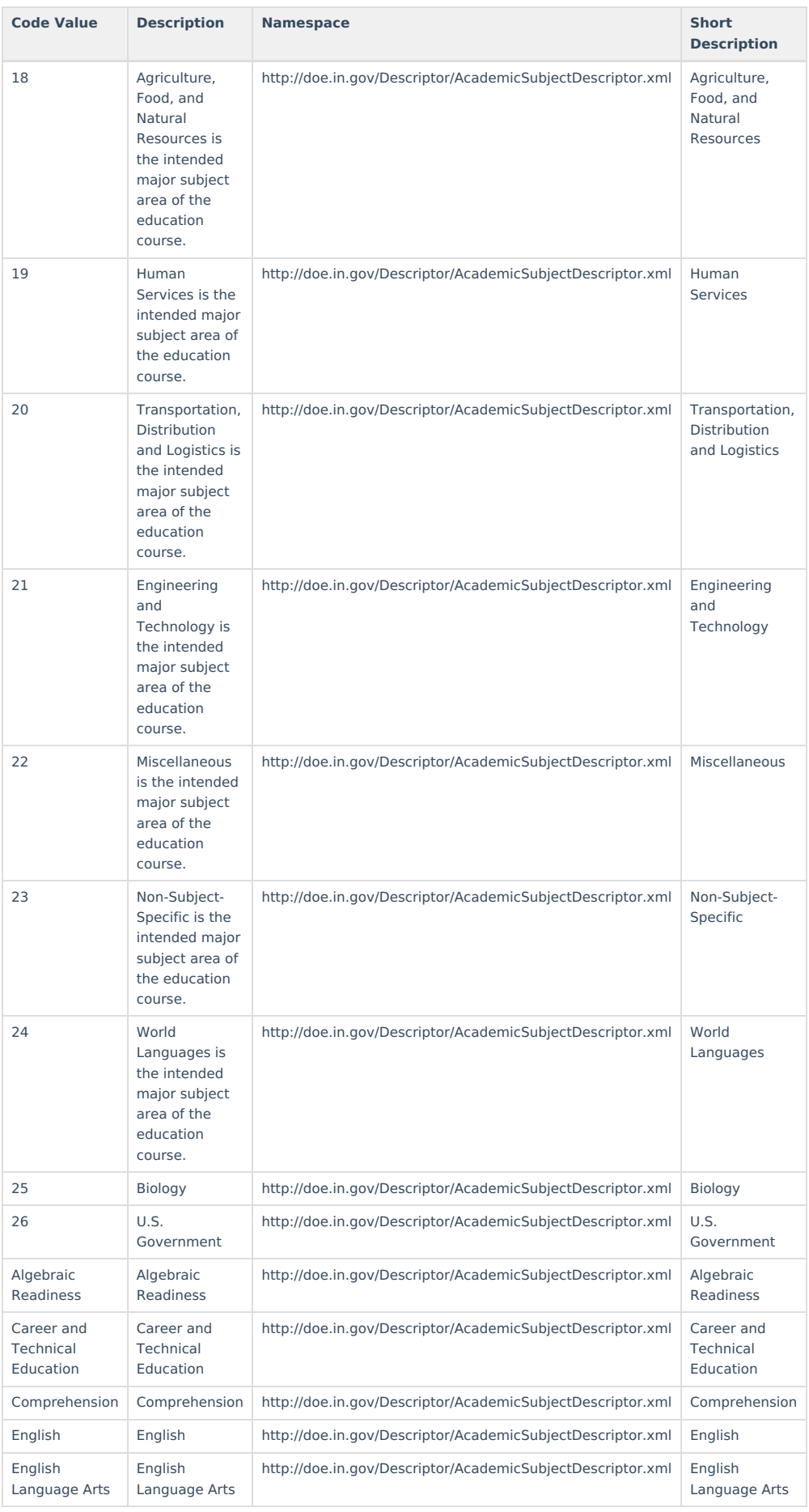

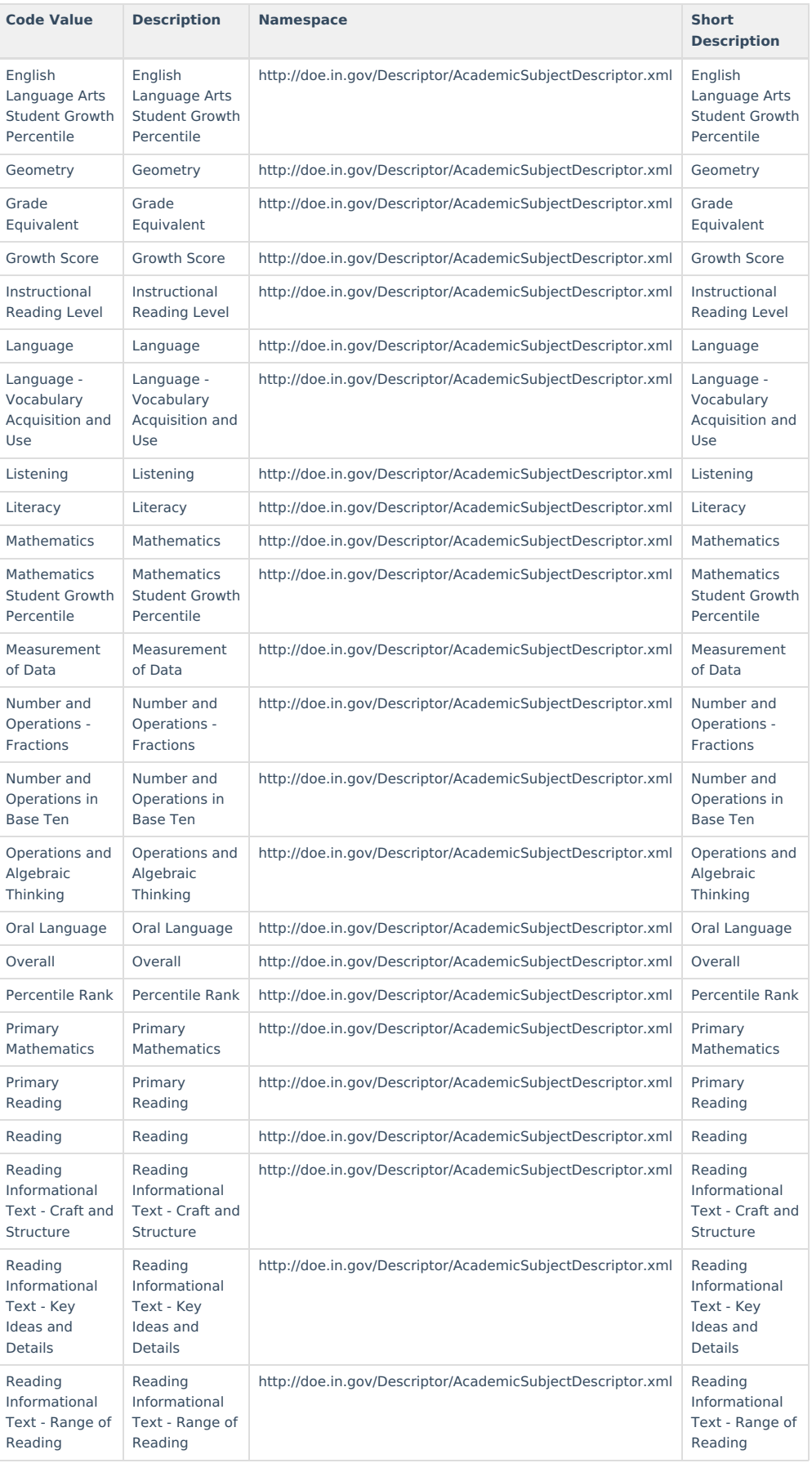

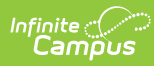

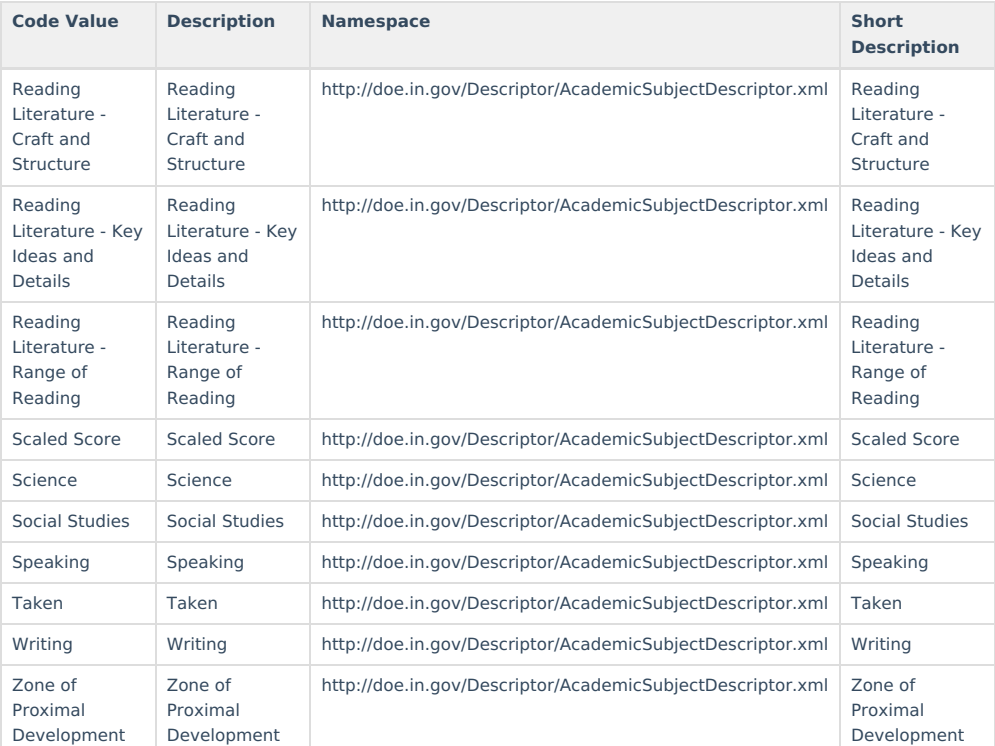

## **Accommodation Descriptors**

#### $\blacktriangleright$  Click here to expand...

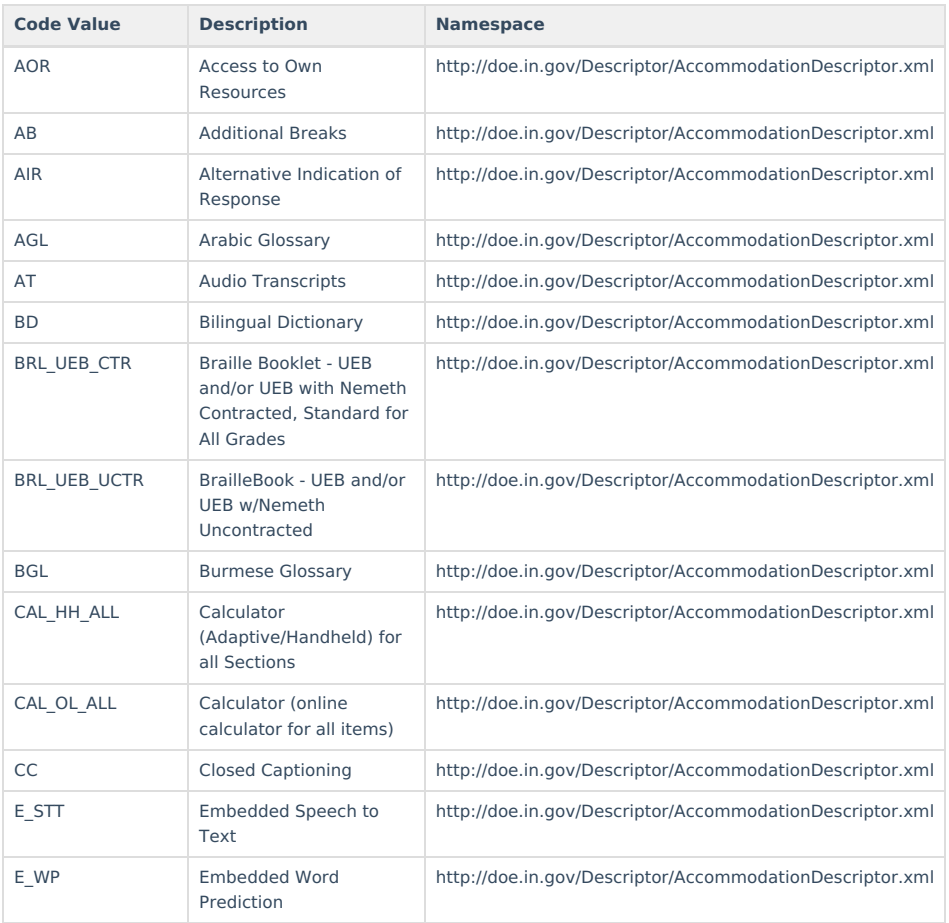

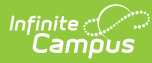

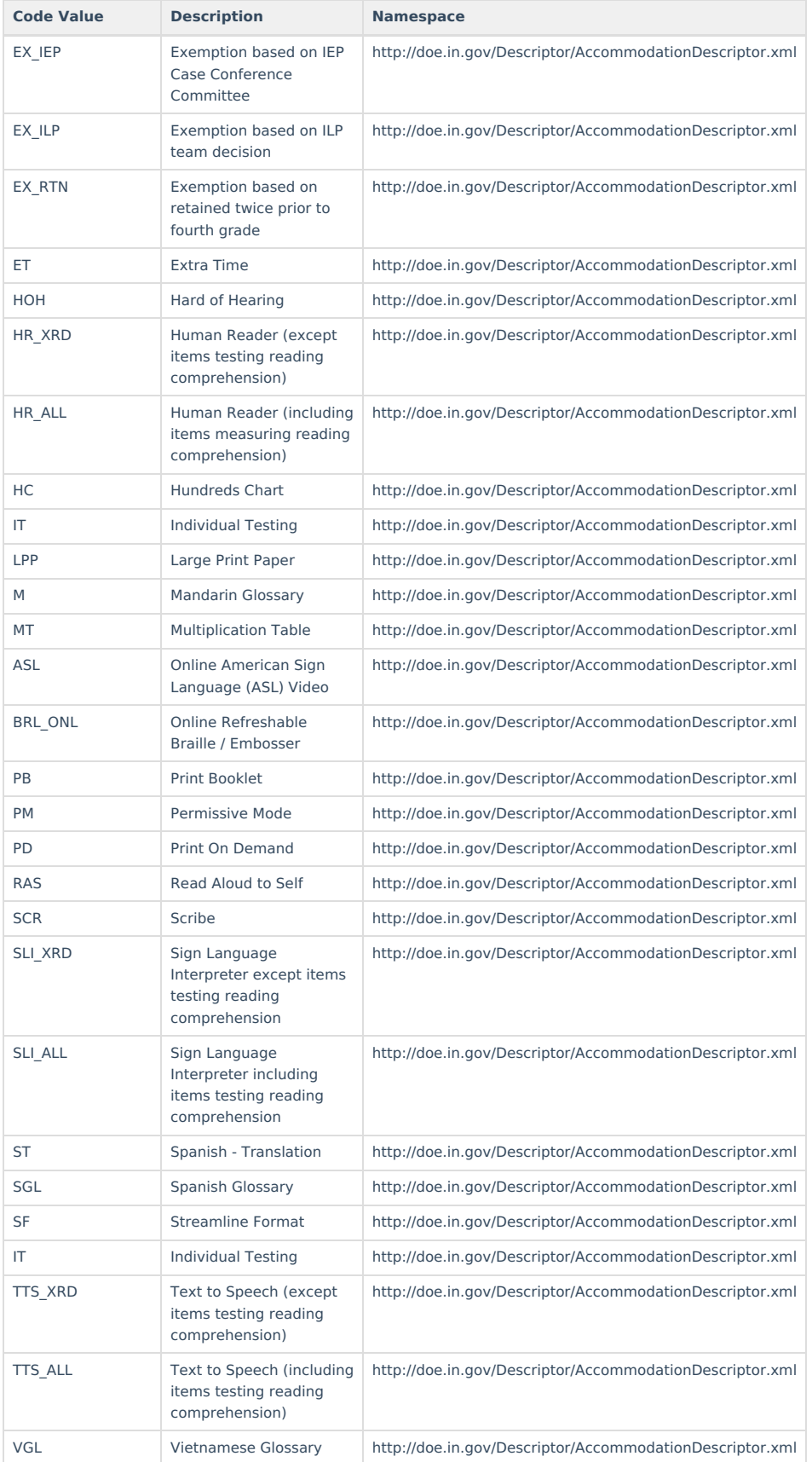

#### **Valid Assessment and Accommodation Combinations**

Click here to expand...

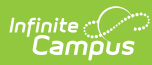

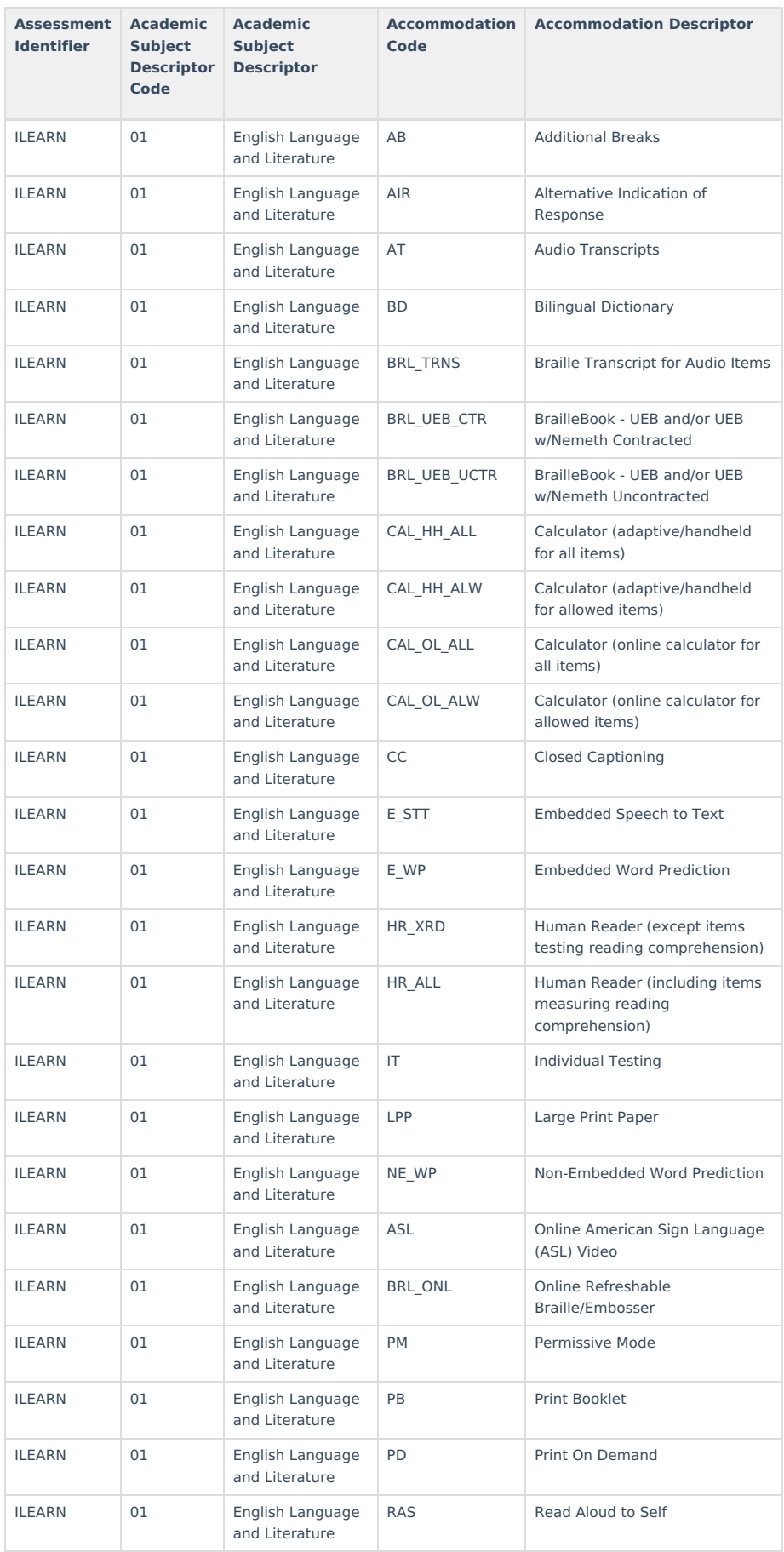

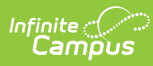

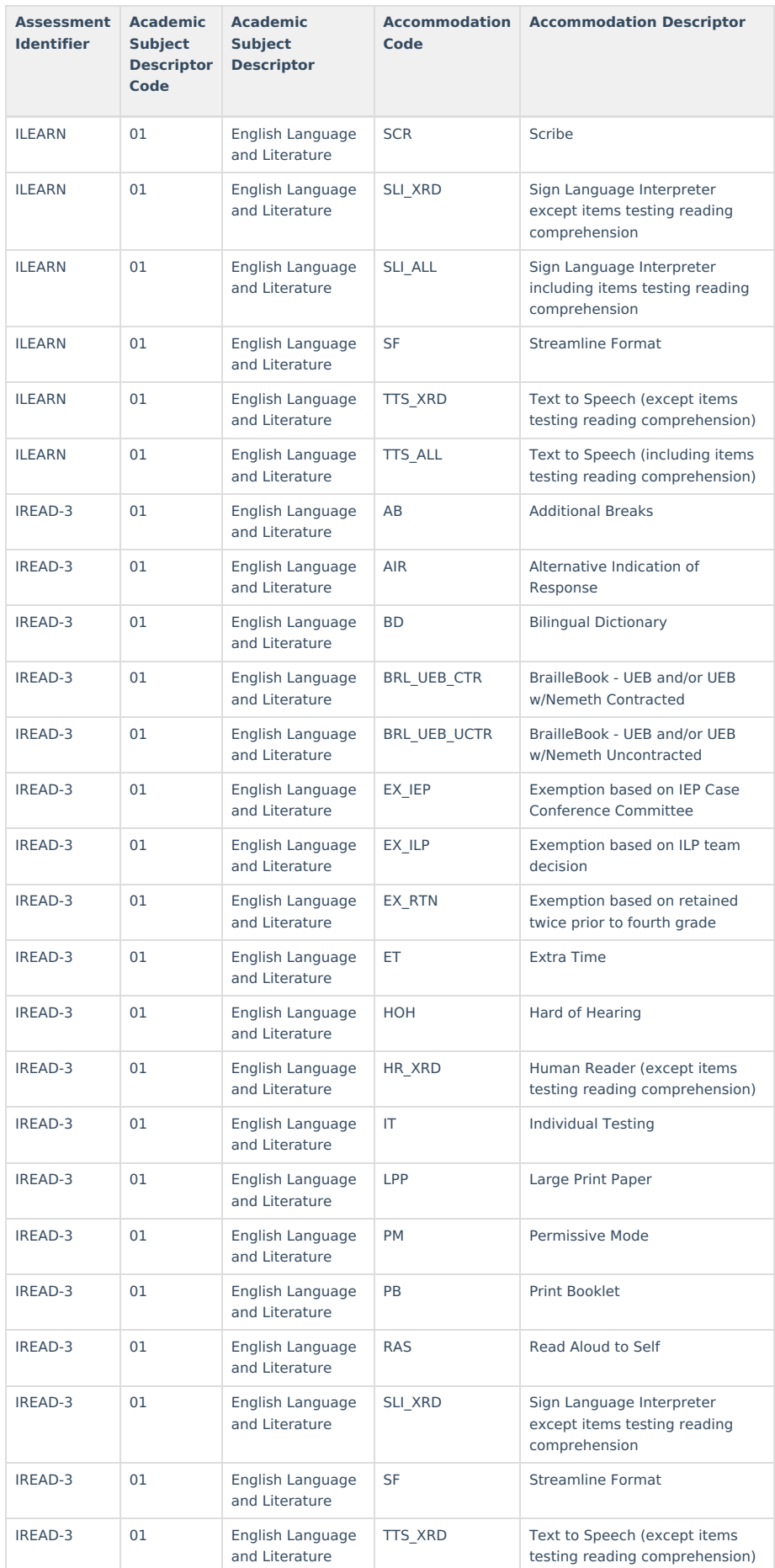

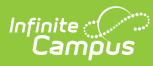

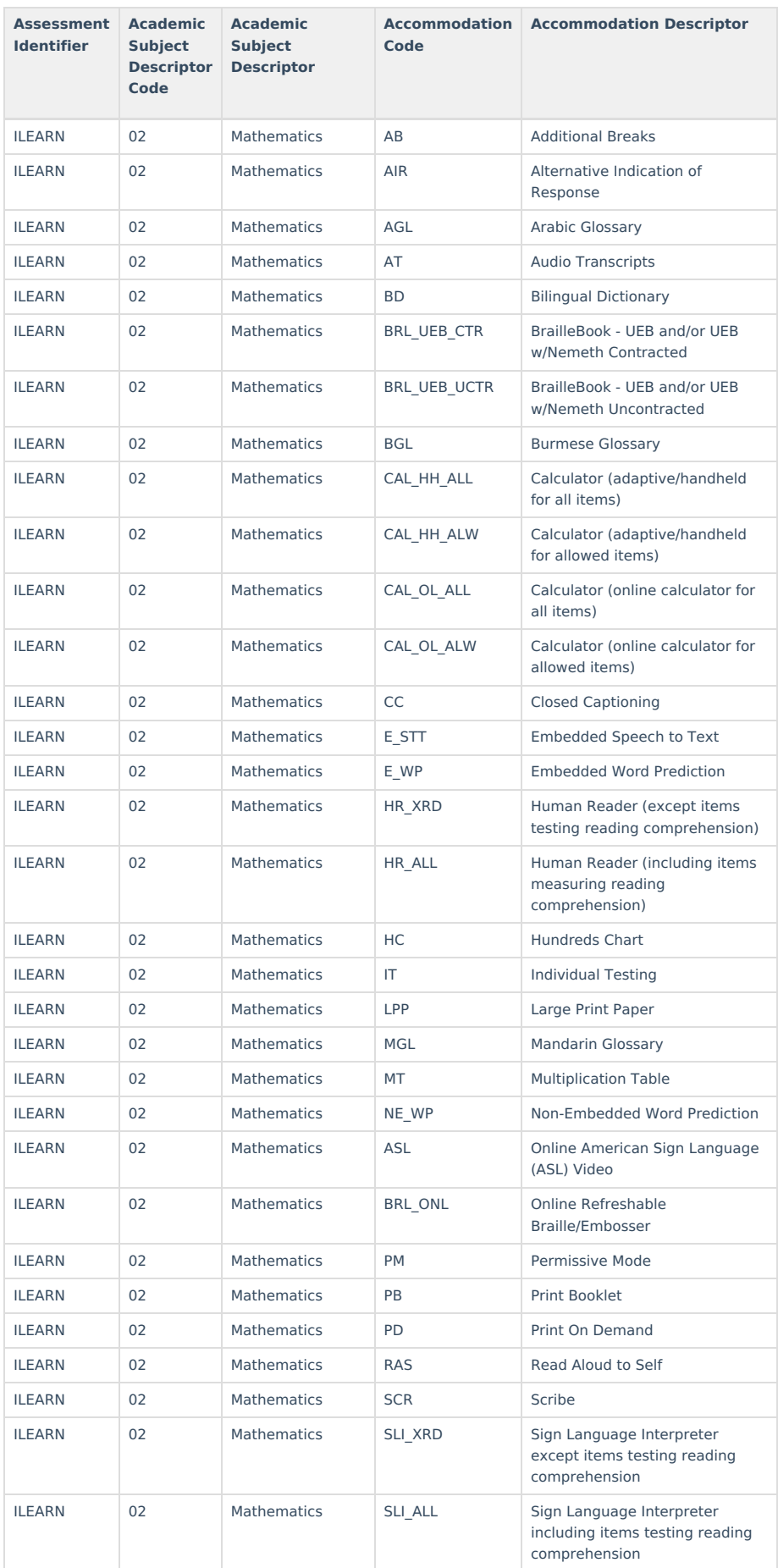

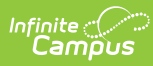

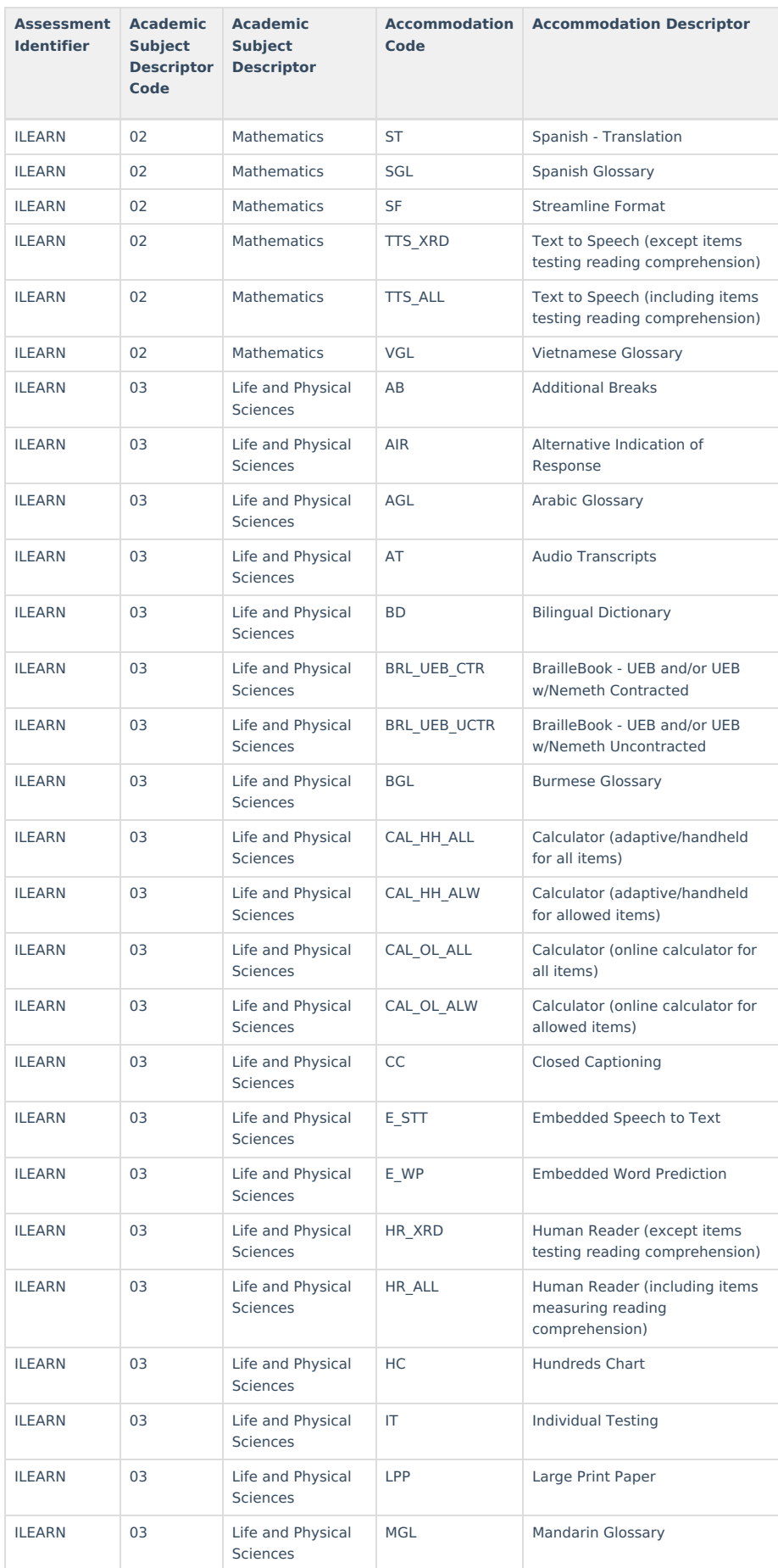

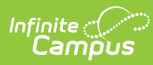

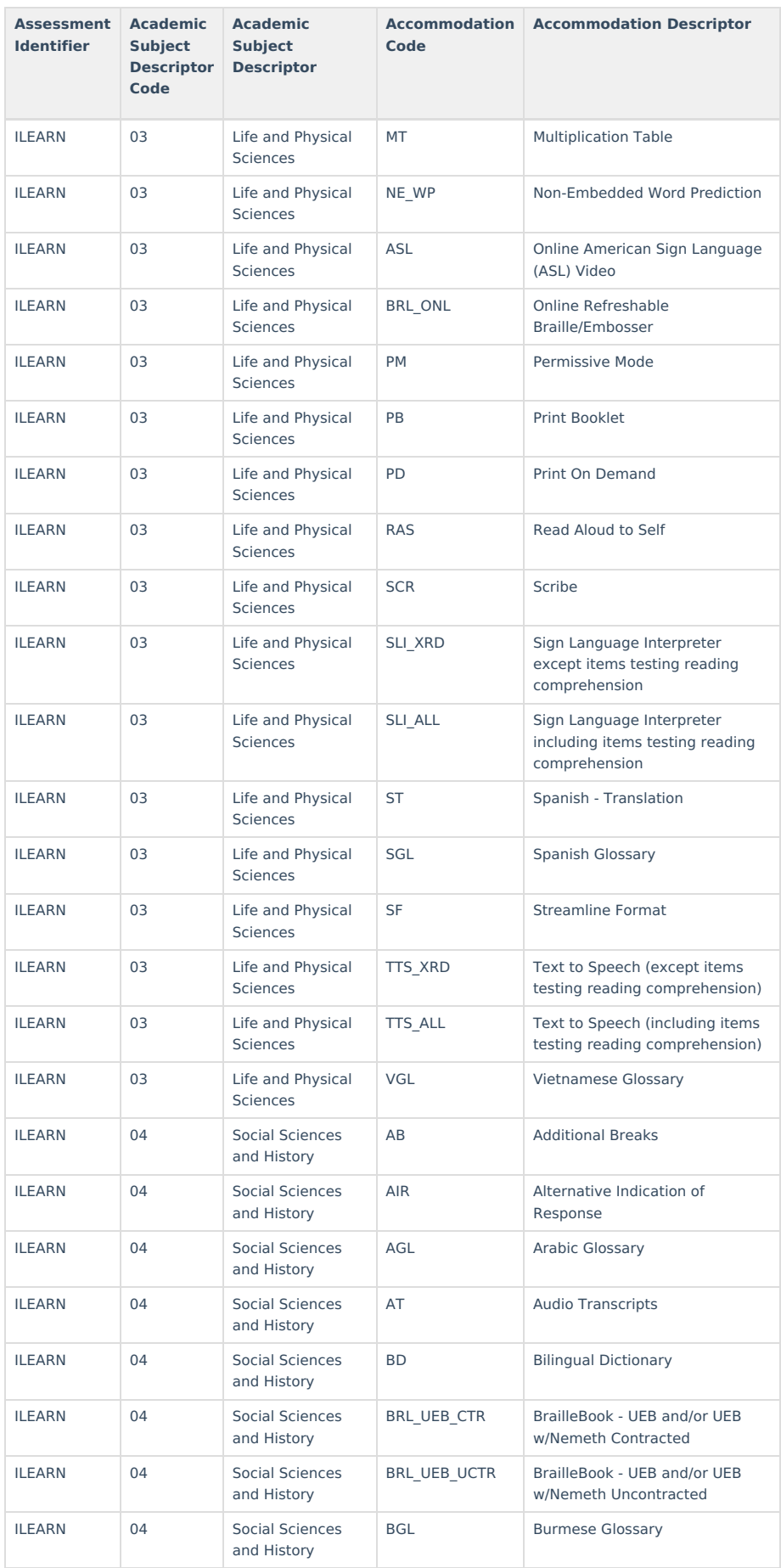

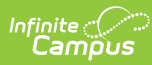

![](_page_15_Picture_683.jpeg)

![](_page_16_Picture_0.jpeg)

![](_page_16_Picture_607.jpeg)

![](_page_17_Picture_0.jpeg)

![](_page_17_Picture_607.jpeg)

![](_page_18_Picture_0.jpeg)

![](_page_18_Picture_446.jpeg)